### **Желіні пайдалануда тиімді электронды оқулық**

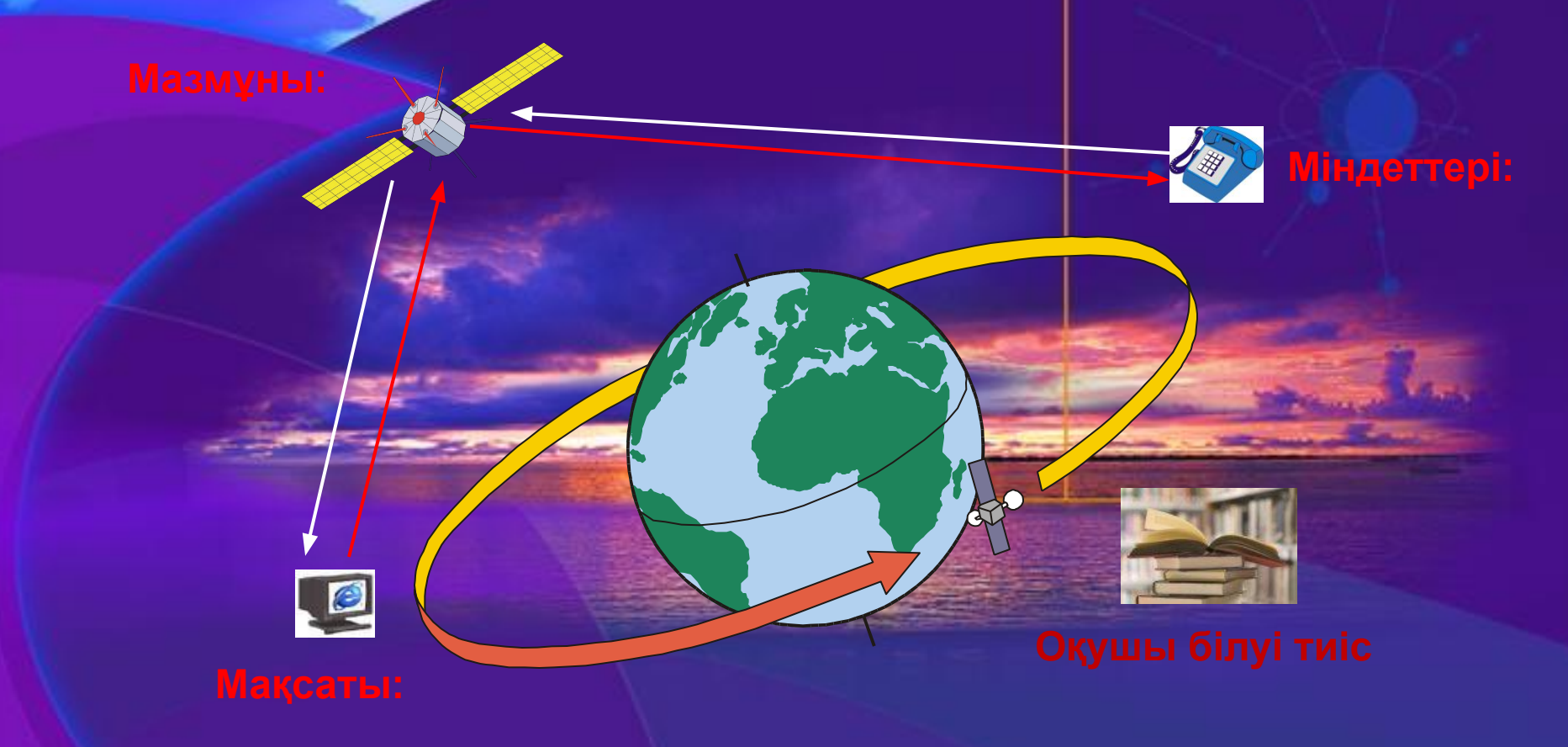

P.S. Электронды оқулықты пайдалану барысында Enter пернесін басу қажет емес маус нұсқағышын керекті объекті тұсында шерту жеткілікті.

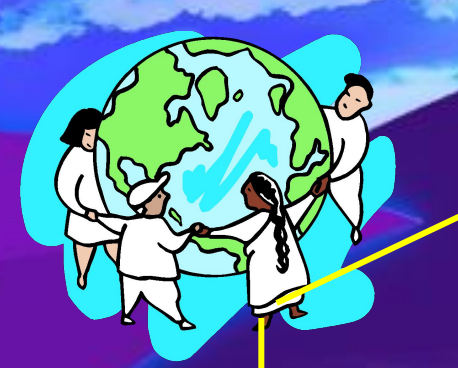

#### **Компьютерлік желілер**

**Жергiлiктi желi**

**Корпоративті жəне аймақтық желi**

**Телекоммуникациялық желi**

**Интернет желiсі**

**Əдебиет**

**Тарих**

# **Міндеттері:**

- **• Ақпараттық-коммуникациялық технологияның мүмкіндіктерін үйрету арқылы оқушылардың қызығушылығын арттыру.**
- **• Компьютерлік желілердің құрылу жəне жұмыс істеу жолдары жөнінде оқушылардың көзқарасын қалыптастыру.**
- **• Компьютерлік желілердің түрлерін ажырата білуге, мүмкіншілігін түсінуге, салыстыру арқылы оның артықшылығы мен кемшіліктерін білуге үйрету.**
- **• Электрондық пошта жұмысымен таныстыру, оны күнделікті өмірде қолдана білуге үйрету.**
- **• Компьютерлік желілерді үйрету арқылы оқушылардың ақпараттық мəдениетін қалыптастыру.**

# **Мақсаты:**

- **Əлемдік ақпараттық кеңістікке ену жағдайында компьютерлік желі технологиясын оқушыларға меңгертудің тиімді əдіс-тəсілдерін таңдау;**
- **Оқушыларға компьютерлік желі технологияларының топологиялық ерек-шеліктері мен мүмкіндіктерін көрсетудің қолданбалы бағытын игерту.**

*Компьютерлік желі дегеніміз – ресурстарды (дискі, файл, принтер, коммуникациялық құрылғылар) тиімді пайдалану мақсатында бір – бірімен байланыстырылған компьютерлер тізбегі.*

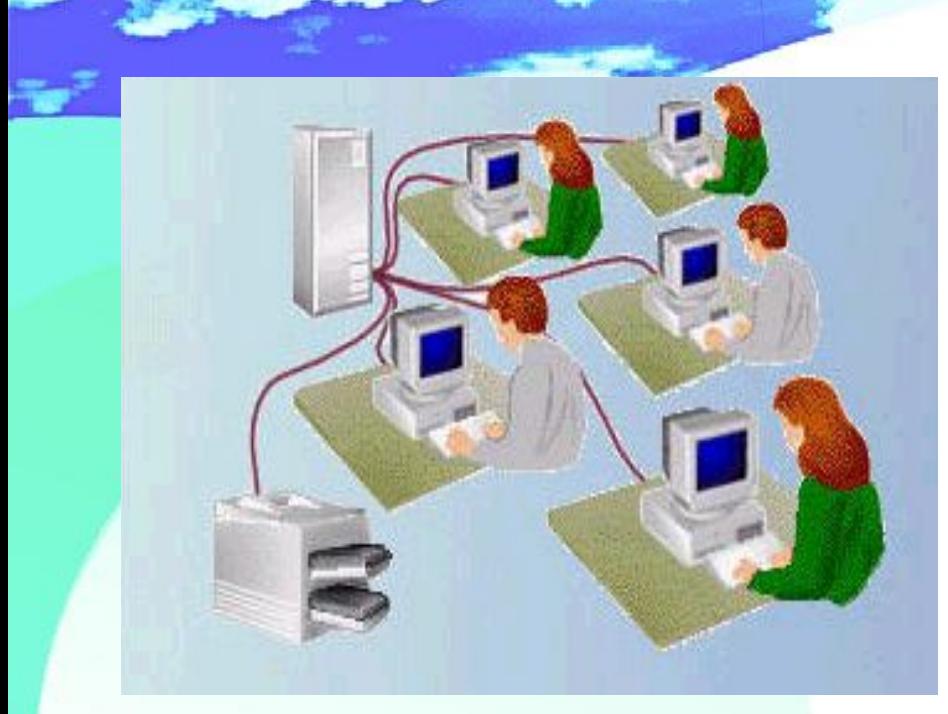

 Жергілікті желі- бірнеше компьютерлерді біріктіру үшін қолданылады.

 *Жергілікті желі* шектеулі аймақтағы (бір бөлмеде, бір мекемеде, зауыт немесе бекетте т.с.с) компьютерлерді біріктіреді. Жергілікті желі құрудағы себеп өндірістік процестерді автоматтандыру, əр түрлі құжаттарды жедел өңдеу.

Жергілікті желіге қосылған əрбір компьютер арнайы тақшамен желілік адаптер Жергілікті желіге қосылған əрбір компьютер арнайы тақшамен желілік адаптер жабдықталуы керек. Компьютерлер (желілік адаптерлер) бір-бірімен кабельдердер арқылы байланысады.

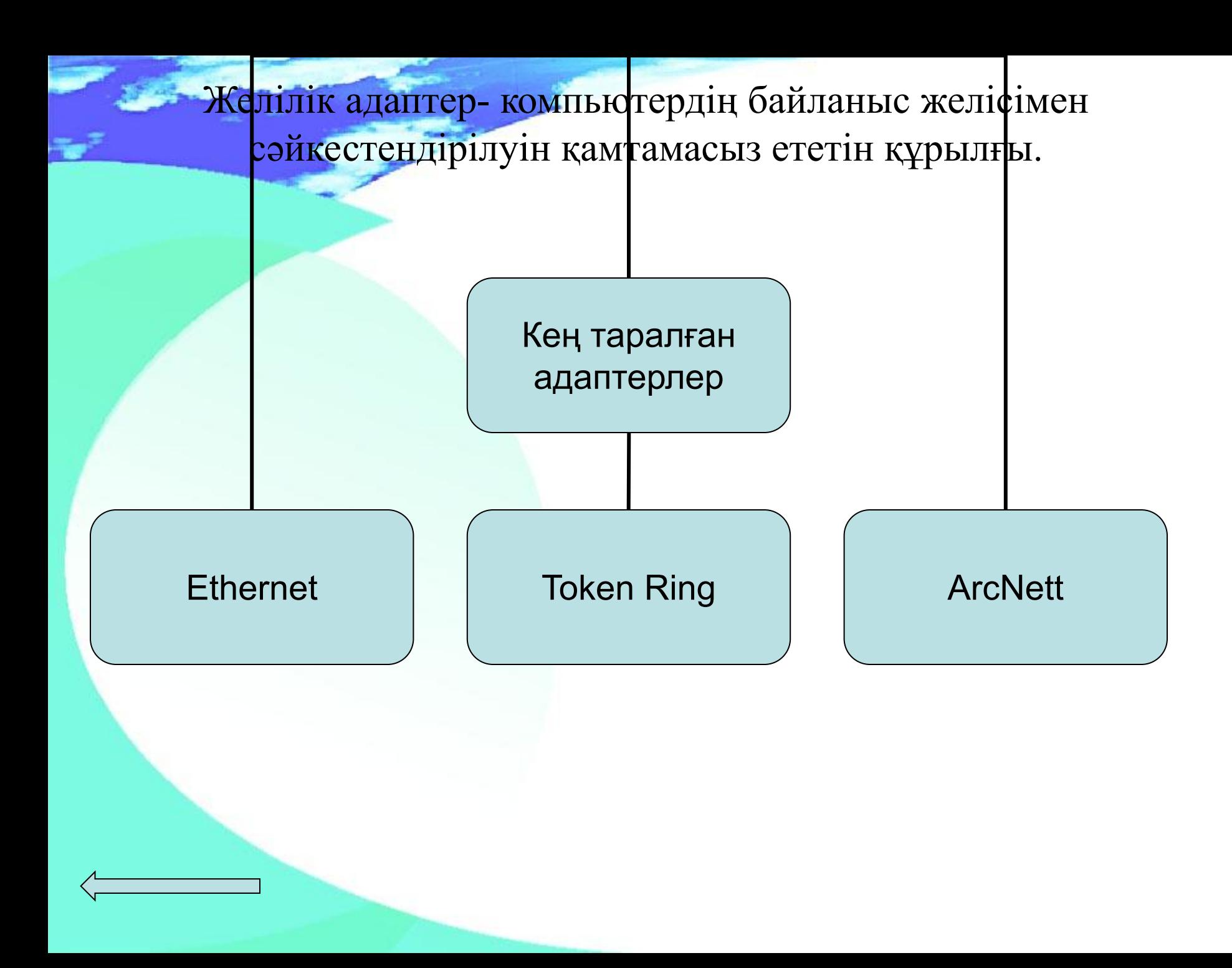

# **Байланыс арналары**

Кабельдік байланыс сымдары арқылы байланысады.

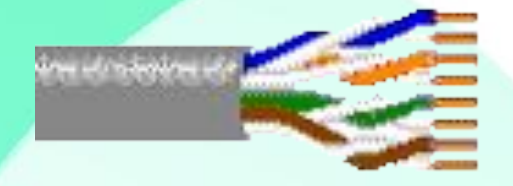

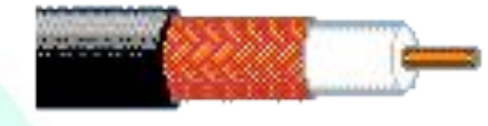

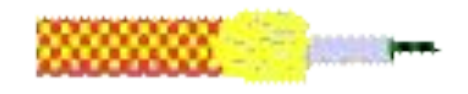

Есілген қоссым Коаксиалды кабель Оптоталшық

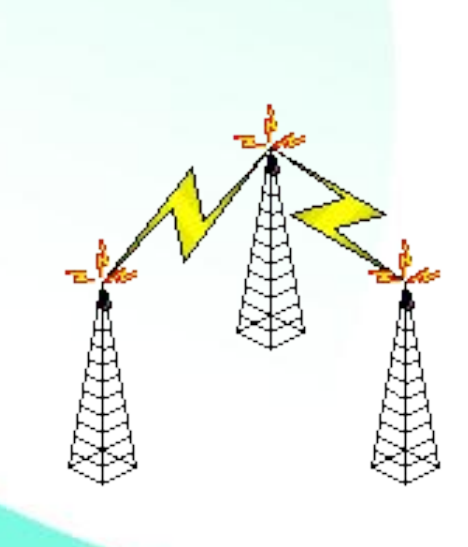

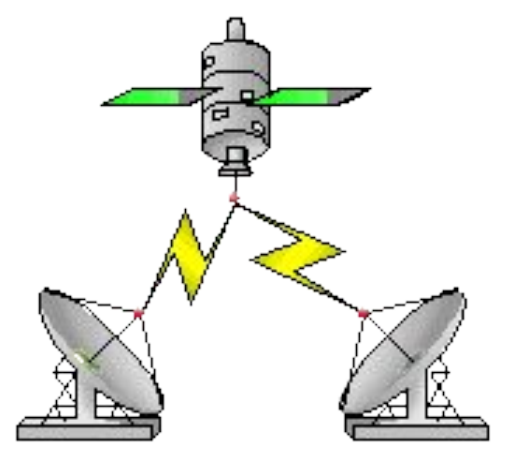

Жергілікті желінің түрлері

#### **БІР ОРТАЛЫҚТАН БАСҚАРЫЛАТЫН ЖЕЛІНІ**

**«Клиент - сервер» желісі** деп те айтады:

**Клиент** – өзіне қызмет көрсетуді сұрайтын объект (компьютер немесе программа).

**Сервер** – басқаға қызмет көрсететін объект.

#### *БІР ДЕҢГЕЙЛІ КОМПЬЮТЕРЛЕР ЖЕЛІСІ* **(БІР РАНГЫЛЫ)** – Мұнда

желіні басқаруда барлық компьютерлер тең құқықты болып саналады.

4)<br>72

# *ТОПОЛОГИЯ (БАЙЛАНЫСУ ТƏСІЛІ) БОЙЫНША ЖЕЛІЛЕРДІҢ ЖІКТЕЛУІ:*

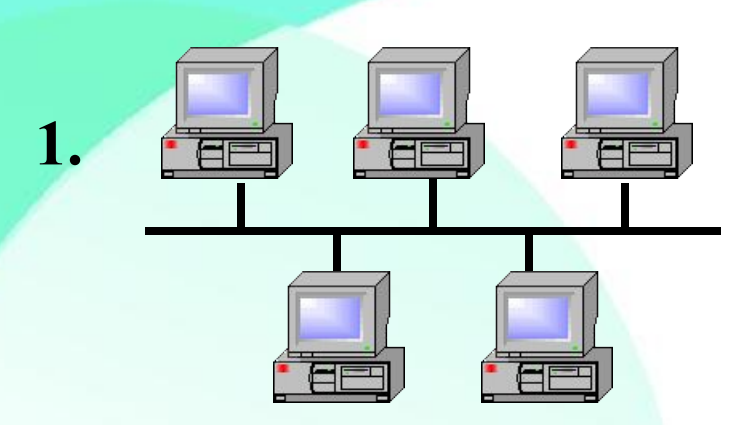

*Шиналық топология;*

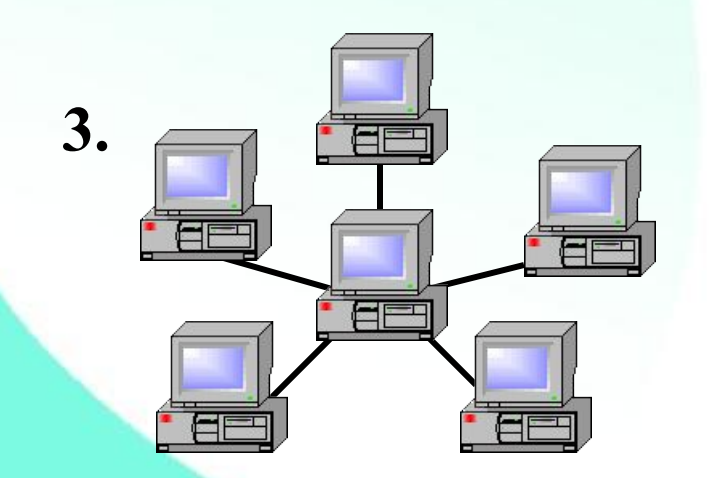

*Жұлдыз топологиясы;*

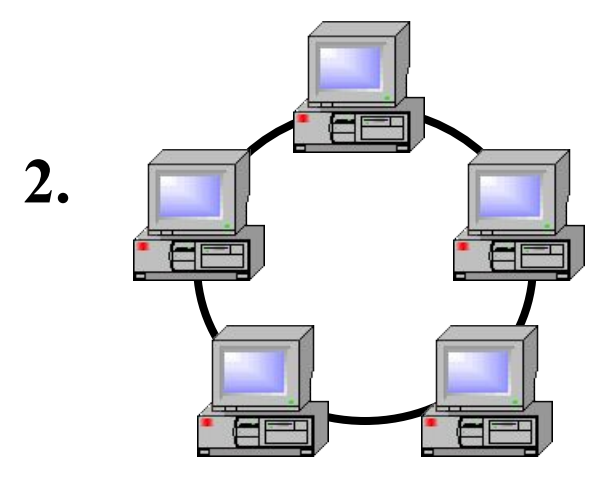

*Сақина тополог*и; **4.** EF

*Ақшақар тəрізді топология;*

- *• Шиналық топология* мұнда жұмыс станциялары желі адаптерлері арқылы жалпы шинаға немесе магистральға (кабельге) қосылады. Дəл осындай тəсілмен магистральға басқа да желілік құрылғылар қосыла береді. Желінің жұмыс жасау процесінде тасымалданатын ақпарат жөнелтуші станциядан жұмыс станцияларының барлық адаптерлеріне жеткізіледі, бірақ оны тек адресте көрсетілген жұмыс станциясы қабылдайды.
- *• Жұлдыз тəрізді топология* мұнда ортақтандырылған коммутациялық түйін-желілік сервер болуы тиіс, ол барлық мəліметтерді жеткізудіжүзеге асырады. Бұл топологияның артықшылығы – кез келген бір жұмыс станциясының істен шығуы жалпы байланысқа əсер етпейді.
- *• Сақиналық топология* мұнда байланысу арналары тұйықталған сақина бойында орналасады. Жөнелтілген мəлімет біртіндеп барлық жұмыс станцияларын аралап шығады да, оны керекті компьютер қабылдаған соң жұмыс тоқтатылады. Бұл топологияның кемшілігі – кез келген бір жұмыс станциясының істен шығуы жалпы байланысты бұзады.

Бір қала мен ауданда немесе бір мемлекетте орналасқан мекемелердің компьютерлерін өзара біріктіру үшін аймақтық желілер құрылады.

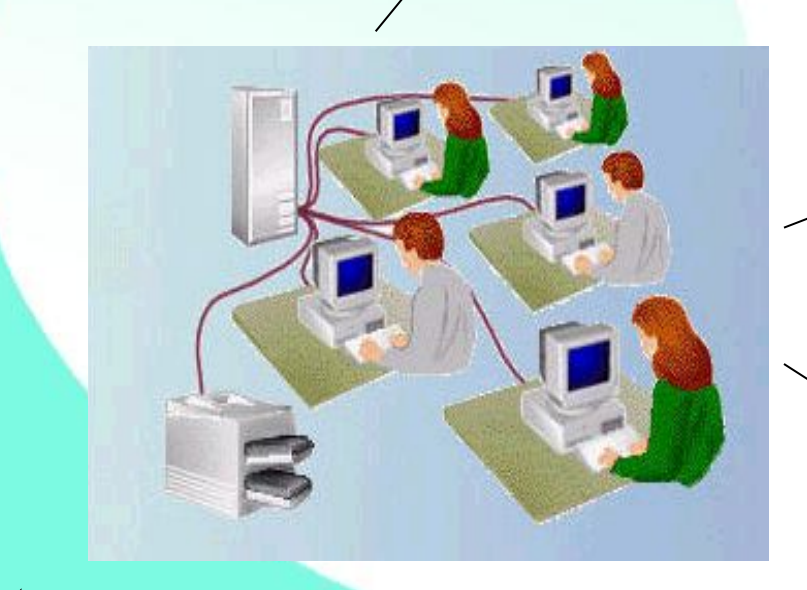

Көптеген ірі мекемелер өз желісінде орналасқан ақпаратты бөгде адамдардың қол сұғуынан сақтау үшін осы мекемеге тиесілі өз желісін, яғни корпоративті желіні

құрады.

Үлкен қашықтықта жəне пайдалнаушыларды молынан қамтитын есептеуіш желілер телекоммуникациялық желілерді құрайды.

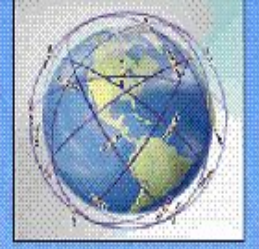

# Ауқымды желі

Дуқымды (телекоммуниксіциямық) желі – бұл бір-бірінен үлкен қашықтықт орналасқан, көптеген жеке компьютерлердің және ауқымды желілердің бірігуі.

# Ауқымды желі құрылысы

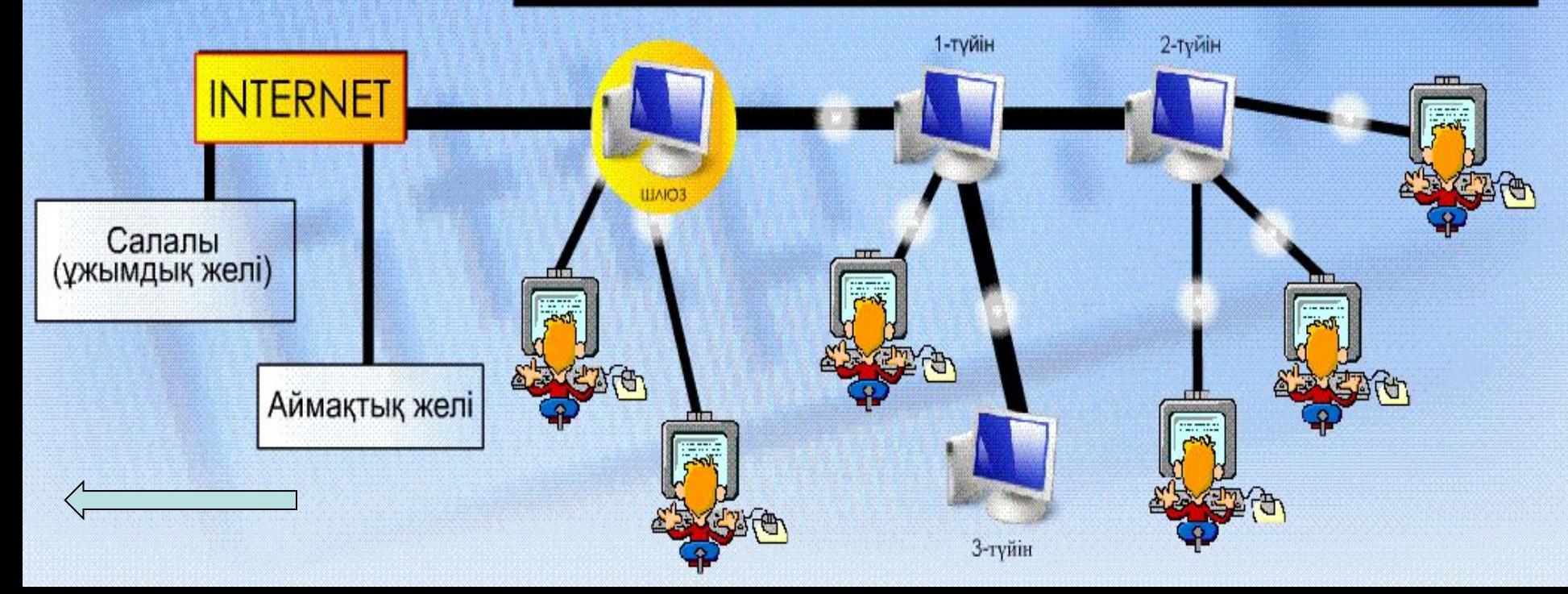

#### **Тарихи анықтама**

**U Америка құрама штатының қорғаныс министiрлiгiнiң болашаққа жоспар құру агенттiгi (DARPA) – тұңғыш компьютерлiк желiлердi ойлап тапқан жəне сол себептен ARPAnet деген атқа ие болы.**

**желiнiң туған күнi деп** 

**саналды.**

**U C S B** **C L A**

> **U T A N**

**S RI**

> **Төрт түйiннен тұратын ARPAnet-тiң құжаттық сызбасы**

**SRI –** Стенфорд университетiнiң **Зерттеу орталығы UCLA –** Лос-Анжелестегi Калифорния унверситетi **UCSB –** Cанта Барбарадағы Колифорния университетi **UTAN –** Юта штатының университетi

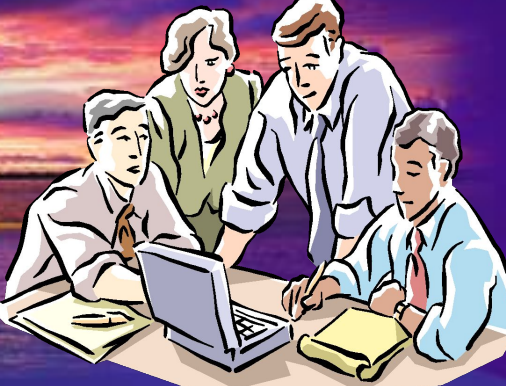

Бір немесе бірнеше желілерді бір – бірімен өзара байланыстыру *желіаралық байланыс* немесе *ауқымды желі* деп аталады. Ауқымды желі қала, аймақ, ел, бүкіл Жер шарын қамтуы мүмкін.

Жалпы желілер- бұл дүние жүзі бойынша таратылған желілер. Ең белгілі жəне қол жететін жалпы желі - **Интернет** болып табылады. Интернет желісі тұрақты құрылым емес, оны миллиондаған пайдаланушылар ұдайы өзгеріп отырады.

Желідегі компьютерлер жұмысын программа басқарады, ондағы барлық компьютерлердің бір – біріне жіберетін жəне қабылдайтын ақпараттарды араласпай, тиянақты жеткізілу үшін, олар бір тілмен – ортақ ережемен байланыс жасау қажет. Осындай ортақ ереже *желілік хаттама* деп аталады.

**Сервер** – ортақ пайдалануға арналған барлық ресурстарды қамтитын компьютер. Ортақ ресурстарды пайдалану үшін сервер қосулы болуы қажет. Желідегі жұмыстың көп бөлігін сервер атқарады.

## *Интернет желісіне қалай қосылуға болады?*

**Интернет желісіне қосылу үшін компьютерге модем керек. Модем дегеніміз – бұл компьютерге телефон желісі жəне сымдары арқылы мəлімет алмасуға мүмкіндік беретін құрылғы. Модем арқылы қосылым жасау үшін компьютерге иесіне лайықты провайдер тауып Интернетте жұмыс істеуге келісімге отыруға болады.**

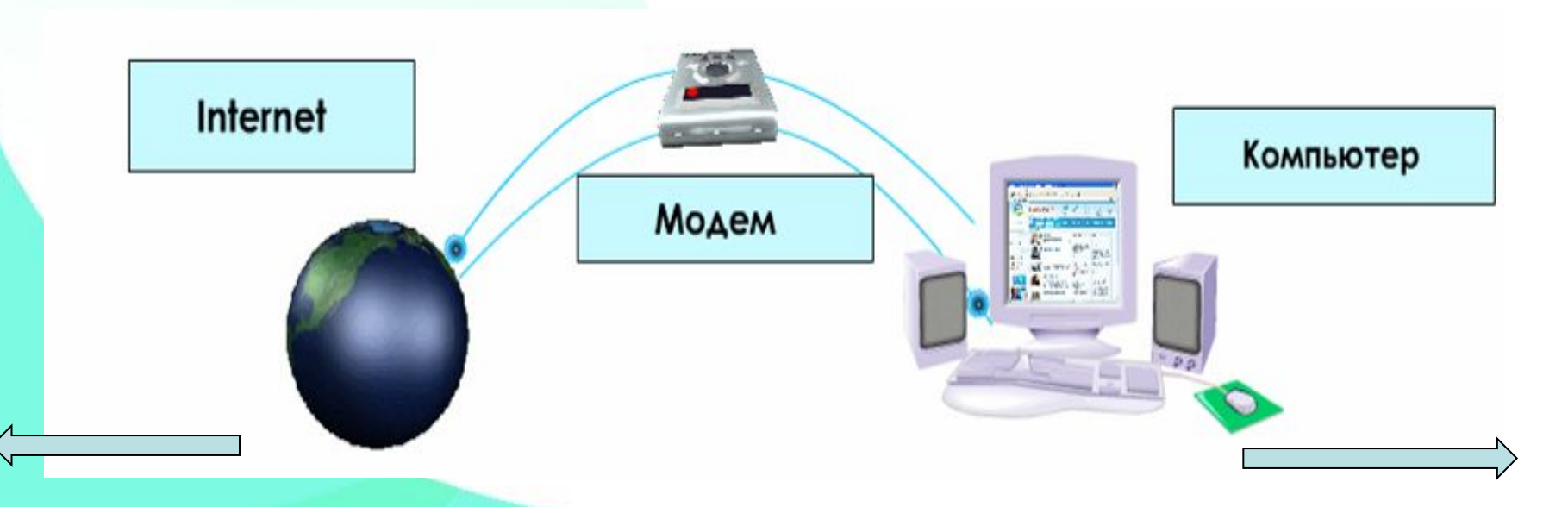

*Провайдер таңдау. Провайдер деп – бұл ұйым мен жеке тұлғаларға Internet қызметтерін ұсынатын компания.* 

*Провайдерлер*

*Nursat Para sang S&C Communications Қазахтелеком Астел Арна* 

 *Спринт*

*Mega line түрлері Қазахтелеком ұсынған тариф – Mega line. 2006 жылдан бастап қолданылады. Жылдамдығы: 128 – 256 Кбит/с.*

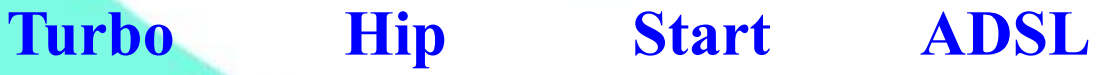

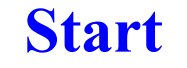

*Интернет желісіне қосылу үшін модемнің арнайы бағдарламасын компьютерге қондырып компьютер мен модемді өзара қосу қажет.Сол кезде экранда*  kazaktelecom *таңбашасы пайда болады. Оны шертіп, келесі командаларды орындаймыз. Тапсырмалар панелінде*  **i**) мировой интернет сейчас подключен

味のの

**RU** 

*хабарлама пайда болады, сіз интернет желісіне қосылдыңыз.*

Скорость: 31.2 Кбит/с

## **Оқушылар білуі тиіс:**

**ДК жұмыс жүргізу кезіндегі басты ережелер мен техника қауіпсіздік ережелері.**

**Компьютерлік желілердің құрылымын** 

**Интернет жүйесінің негізгі заңдылықтары.**

**Интернет жүйесінің мəліметтері мен компьютерлік жұмыс түрлері.**

**Ақпаратты алу жылдамдығының өлшем бірлігі.**

**Ақпарат алу жəне ауысу хаттамасының түрлері.**

**FTP-хаттамасы, FTP-бағдарының түрлері жəне HTTP-ден негізгі айырмашылықтары.**

**Интернетте мекен-жай орналастыру заңдылығы.**

**Браузер түрлері жəне құрылымы.**

**Интернетке қосылу жүйесінің тəсілдері.**

# Əдебиеттер:

- 1. Информатика жалпы білім беретін мектептеріне арналған оқулық. Ермеков. Н. Стифутина Н.
- 2. Информатика оқулық Беркінбаев К.М.,
- 3 Информатикадан 30 сабақ Балапанов Е.Қ., Бөрібаев Б.Б., Дəулетқұлов А. т.б